## Lab 8: Fun and games

- Consider the ancient Game Boy
	- Non-trivial embedded, real-time system.
	- Had to balance computation and timely event handling.
	- Probably fun to design, develop, test.
- Inspiration for this lab
	- Focus: application software, not the RTOS, graphical display, or game engine.

©J Archibald 425 Lab8:1

– Let's consider how it works and what you do.

## Conceptual model

- Imagine a small device that plays Tetris.
- Instead of having a mechanical interface (buttons),
- the game has an electronic interface.
- You build the system on the right to play the game.

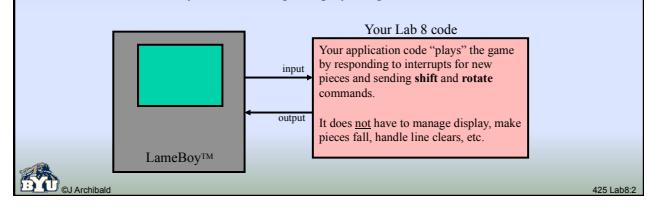

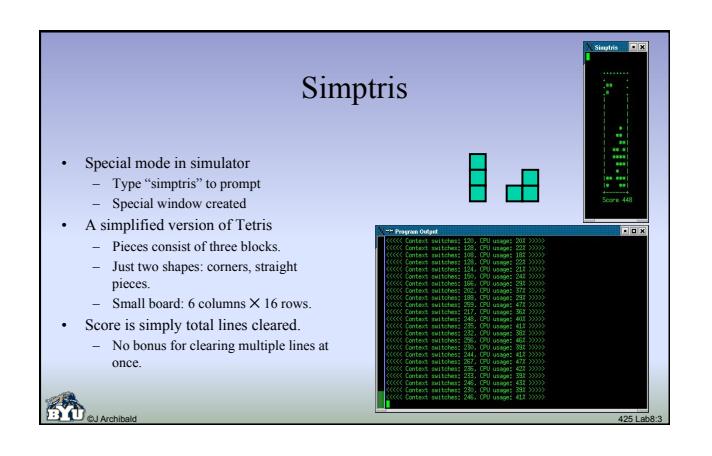

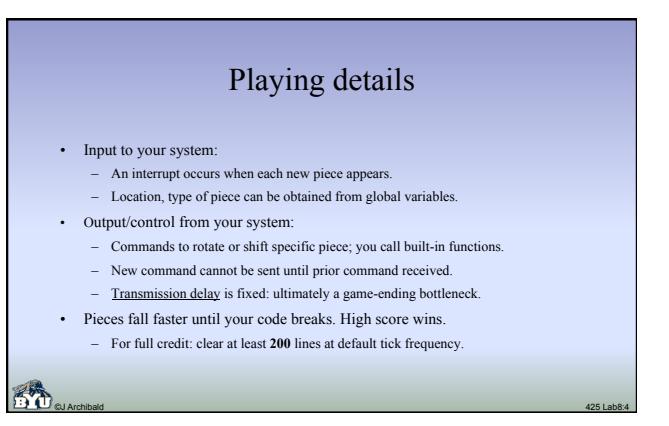

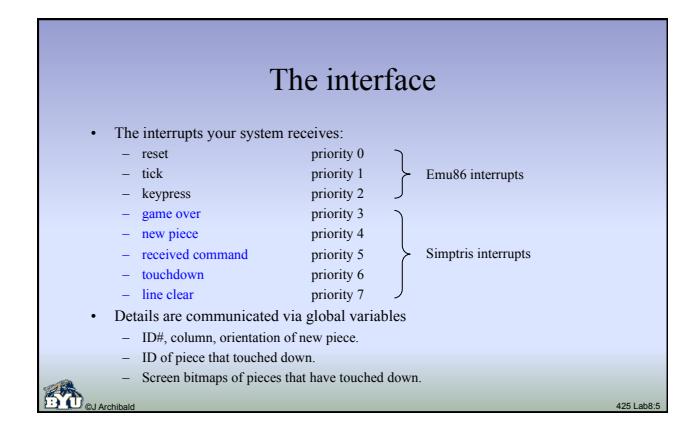

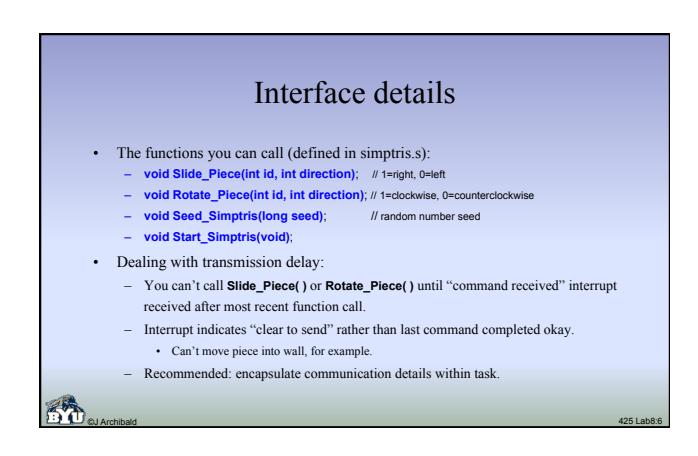

## The simulator

©J Archibald 425 Lab8:7

- Type "simptris" at Emu86> prompt and game display appears. – Normal text output from your code will appear in the program output window as before.
- You get reset, keypress, and timer ticks as before.
	- Simptris interrupts are added in simptris mode.
	- You decide which you want to pay attention to. • Write required ISRs and handlers.
		- Modify interrupt vector table.
	- **For each interrupt you want to ignore**: write a minimal ISR.
	- Contents: save ax, send EOI command, restore ax, iret.
	- Impractical in simulator to modify IMR.

## Lab requirements • Your application code must use your YAK kernel. • Your code must accurately report CPU utilization and context switches every 20 ticks. • Your code must clear 200 lines at default tick frequency. – You may use any seed you want to pass off lab. – You cannot change seed more than once per game. – Fairly straightforward placement algorithms are adequate if the overhead of your RTOS code is low.

©J Archibald 425 Lab8:8

– Not an exercise in AI unless you make it one.

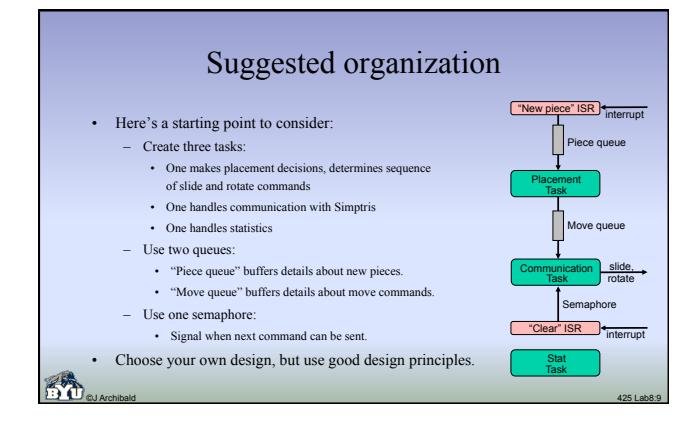

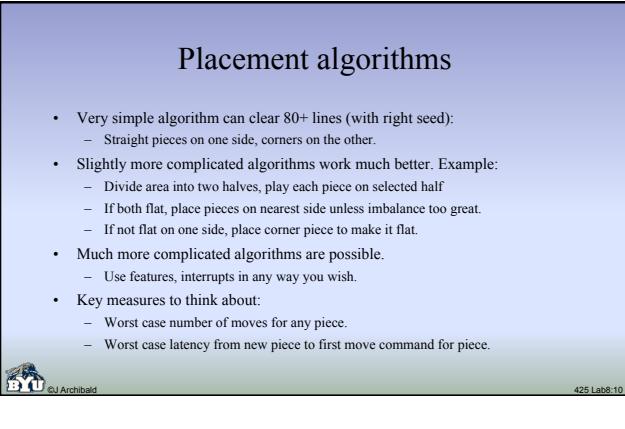

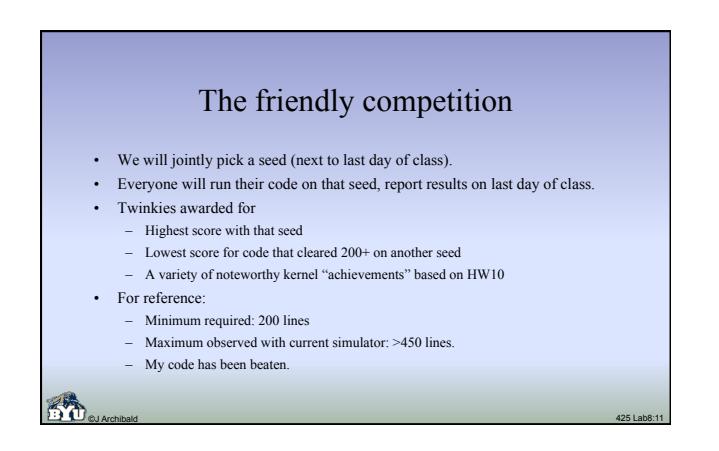